# **VEX Parameter Tables**

Rev 1.5b1

29 January 2002

Each VEX primitive \$block is allowed to specify only parameters which are defined for that type of \$block. The VEX Parameter Tables define in detail these parameters for each type of \$block.

Each table lists the allowed parameter names and the associated fields. Field numbers in parenthesis are optional. Parameter type '&link' is a VEX linkword as defined in the VEX documentation. If 'units' are specified, the field must have a units label of the proper type; 'units' enclosed in parenthesis are assumed and should not be labeled.

Not all parameters need to be specified for a given experiment, only those which are 'relevant'. This listing does not attempt to specify the set of 'relevant' parameters, but is instead left to the assumed expertise of the scheduling-software writer.

This listing is not to be regarded as necessarily complete, either with regard to \$blocks or the set of native parameters within the \$blocks. Many \$blocks, particularly the '\$XXXX\_OBS' blocks, are not yet specified. These \$block will be defined in the near future. Additional parameters will undoubtedly be added as the need arises.

#### **\$ANTENNA Block**

The \$ANTENNA block specifies the detailed characteristics of the antenna itself, including the type of mount and pointing characteristics.

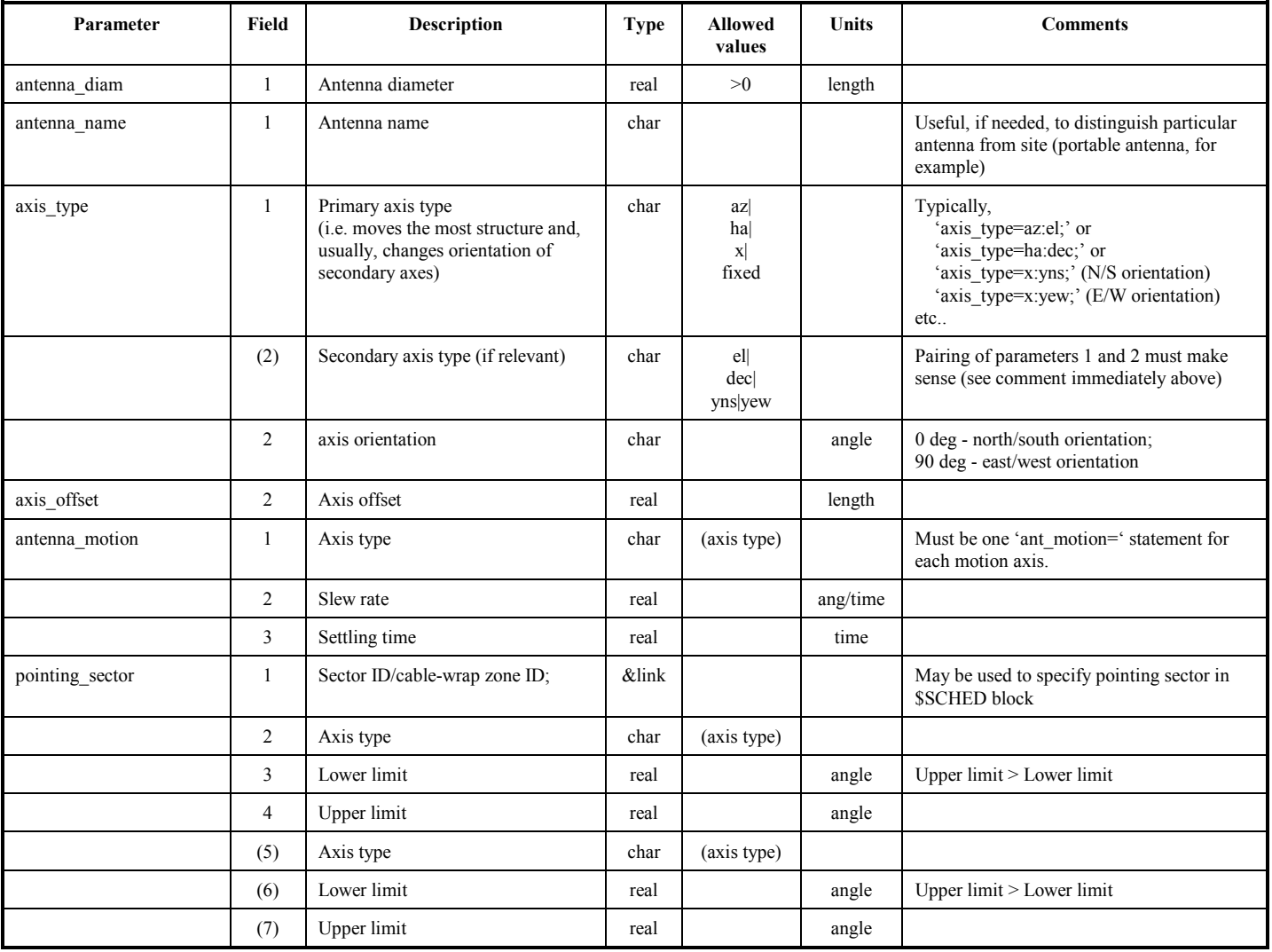

# **\$BBC Block**

The \$BBC block connects physical BBC's to the 'logical' BBC's defined in the \$FREQ section, and also specifies the connection of the BBC to a 'logical ' IF.

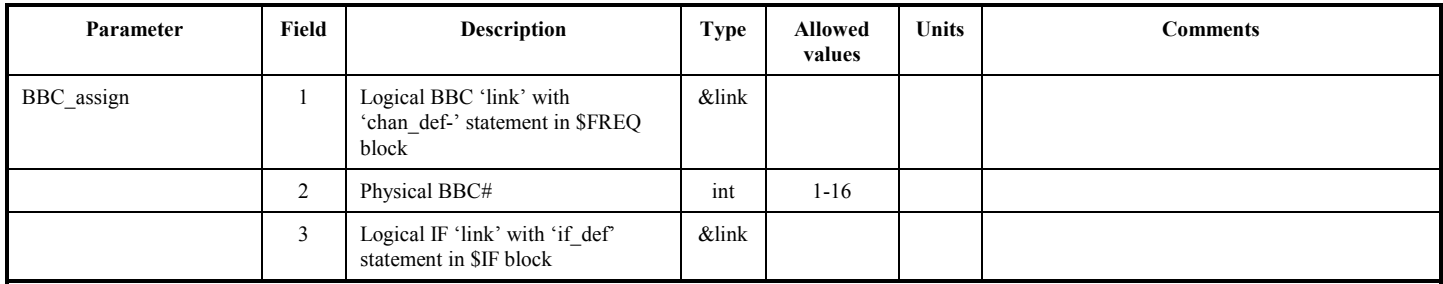

Notes:

- 1. All logical BBC's defined in the selected \$FREQ 'def' must be present in the selected \$BBC 'def', but not necessary vice versa.
- 2. The \$BBC block is ignored by the correlator.

#### **\$CLOCK Block**

The \$CLOCK section specifies the necessary clock parameters for proper correlation of the data. Normally, this information will be taken from the station logs, transcribed manually or, as a last resort, determined from a fringe search at the correlator. Obviously, the \$CLOCK section is needed only by the correlator.

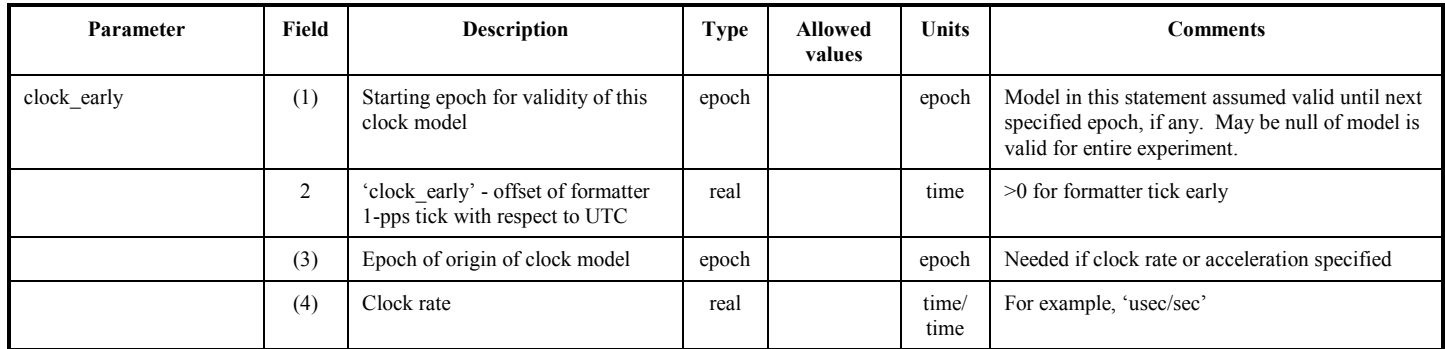

Note:

In case of 'clock breaks', where multiple sets of clock parameters must be specified for a station during a single experiment, multiple 'clock=' statements may be used, each specifying the starting epoch of validity for the model in the corresponding statement.

#### **\$DAS Block**

The \$DAS block is intended to define the recording *hardware* present at a station. Because of the many combinations possible, various elements of the hardware are separately specified.

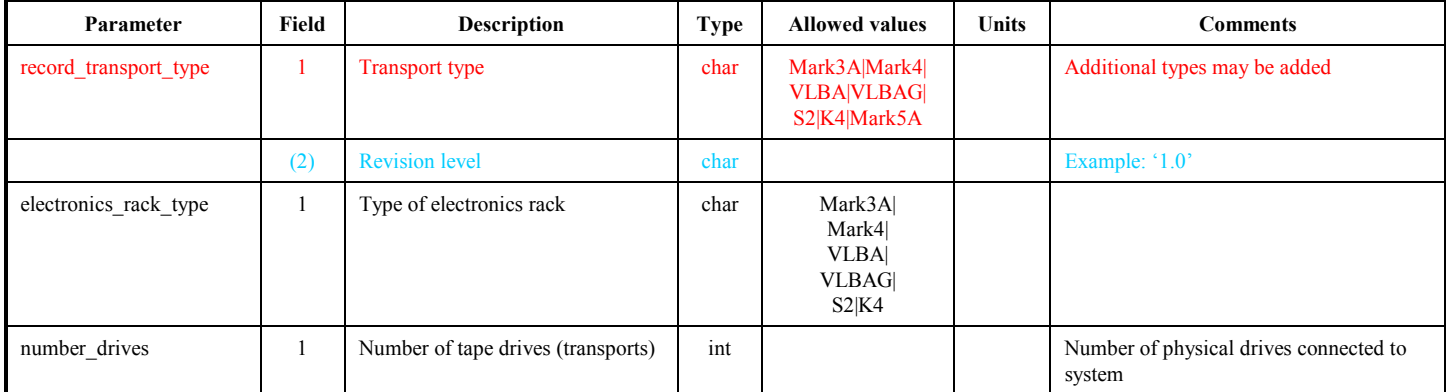

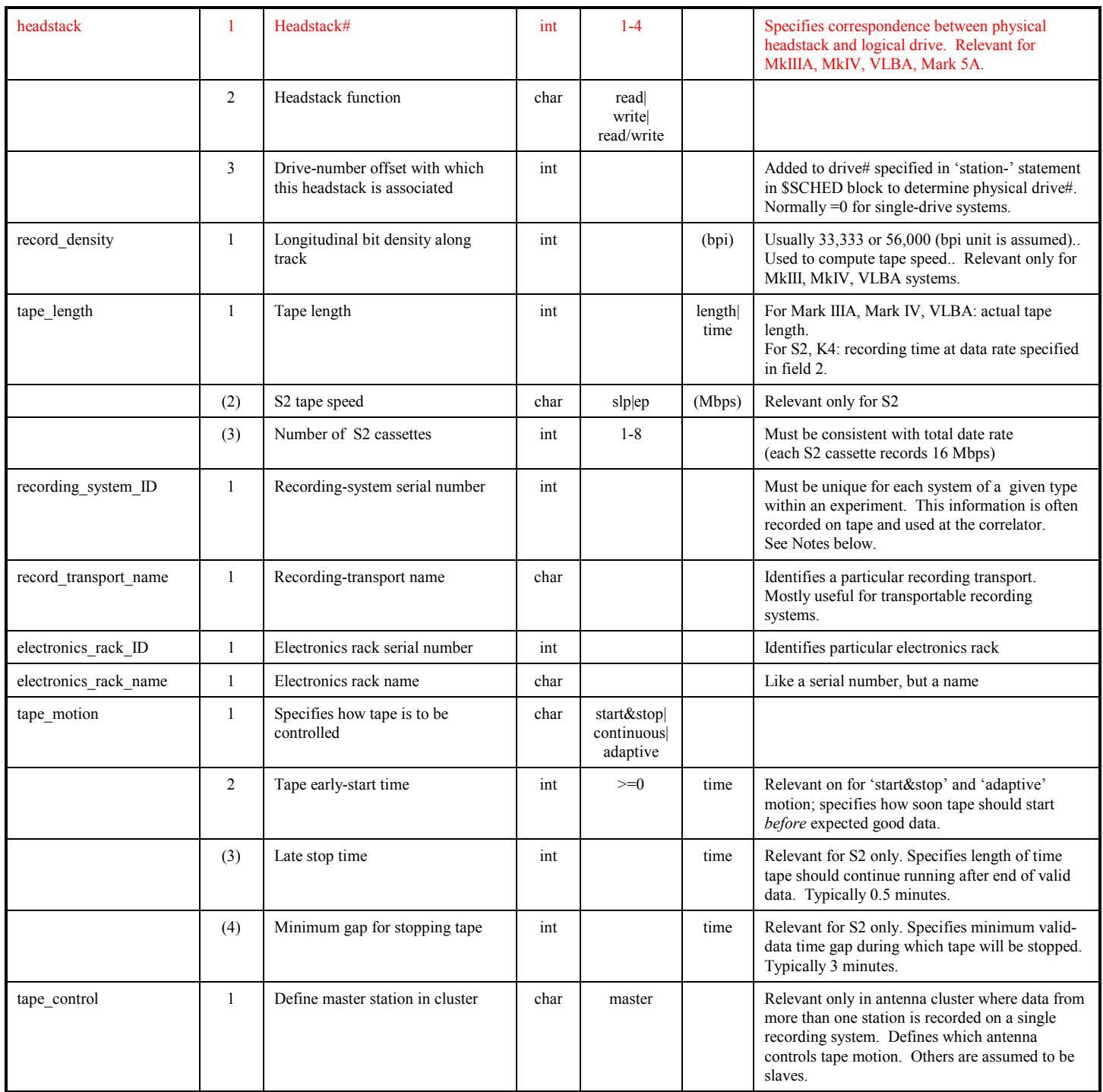

Notes:

- 1. The DAS parameters are intended to be sufficient to describe any of the many variants of Mark3A, Mark4, Mark5 and VLBA systems currently deployed. Additional parameters may have to be added in the future as systems evolve.
- 2. For Mark IIIA, Mark IV, VLBA and Mark 5A systems, the 'headstack=' statement indicates which 'headstack outputs' from the formatter are connected to the recording system(s). There must be one 'headstack=' statement for each formatter 'headstack output' to be recorded. Multiple recording systems may be connected to a single formatter.
- 3. If multiple headstacks on same drive, each headstack must have a different headstack# (e.g. Mark IV). Systems with multiple simultaneously-recording headstacks on 2 drives (e.g. VLBA with 2 drives) must have two 'headstack=' statements with a different headstack# and logical drive linkword. The headstack #'s must correspond to the headstack #'s in the \$TRACKS block.
- 4. The 'recording system ID' identifies the particular DAS used, akin to a serial number, which is usually written in the aux-data field of the recorded data. The 'recording\_system\_ID' of each DAS within a given type (i.e. Mark4, VLBA, K4, etc) must be different for each DAS within an experiment; the 'recording system ID' of a particular DAS is usually assigned at the time of

manufacture. The 'recording\_system\_ID' can be used by the correlator to positively identify the particular DAS upon which a tape was written. The parameter 'electronics rack ID' is similar.

5. If two or more antennas share the same DAS, the \$STATION 'defs' for the corresponding antennas must have 'refs' to exactly the same set of \$DAS keywords, including particularly the 'recording\_system\_ID' parameter, except that one (and only one) of the stations must declare itself as the tape-control master with the inclusion of a 'tape\_control=master;' statement within the referenced \$DAS 'defs' for that station.

#### **\$EOP Block**

The \$EOP block specifies the earth-orientation parameter to be used by the correlator; not needed for scheduling or data-taking.

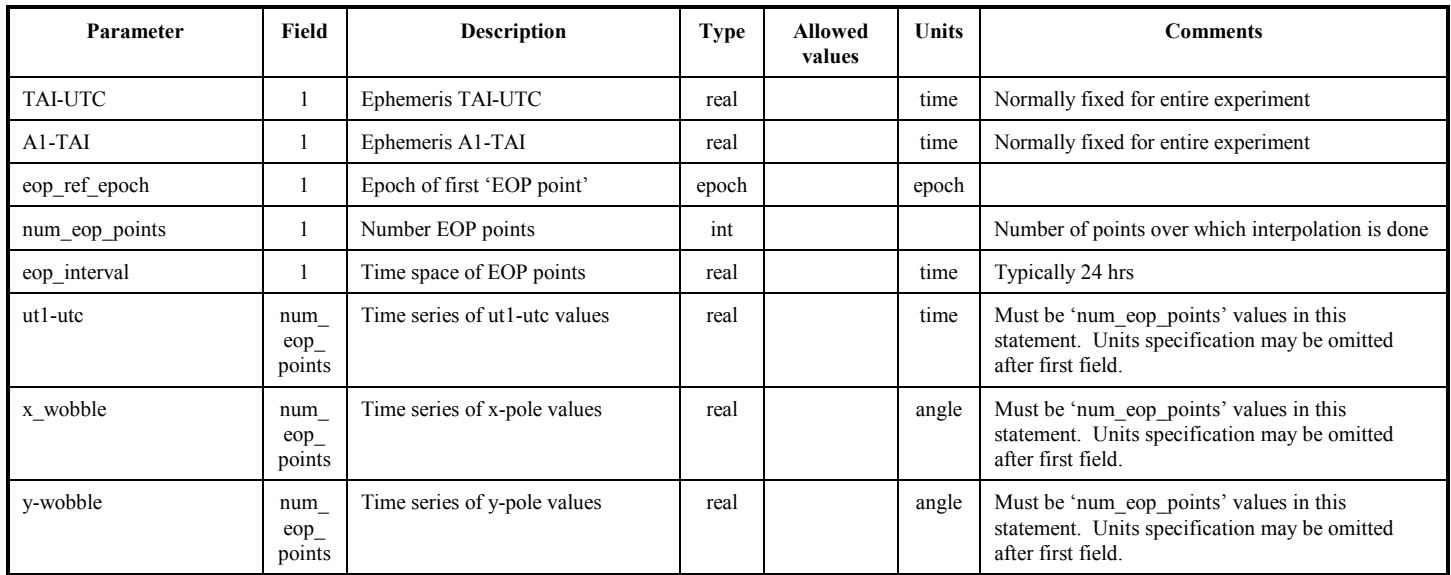

#### **\$EXPER Block**

The \$EXPER block contains general information useful for the success of the VLBI administrative process.

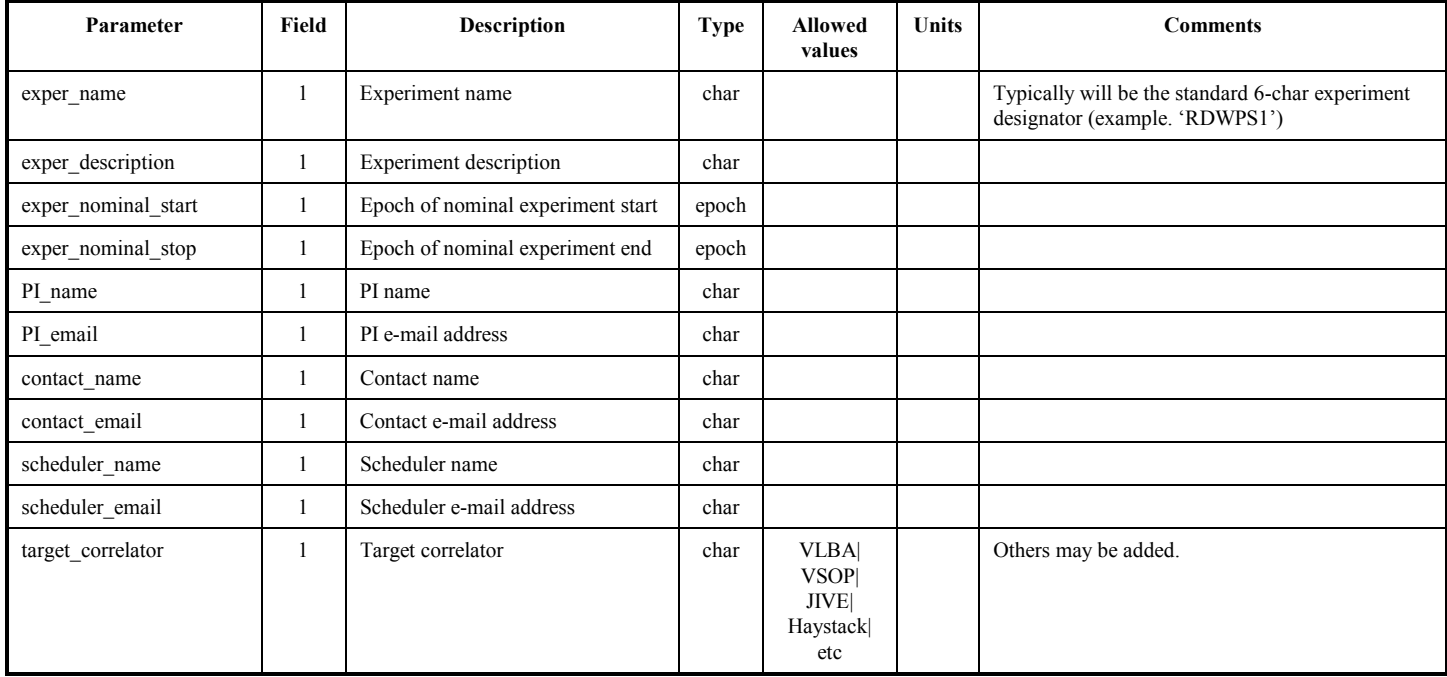

# **\$FREQ Block**

The \$FREQ block describes the signal and sampling characteristics the channels recorded on the tape, where a 'channel' is defined as a single USB or LSB output from a BBC. This includes such information as total RF sky frequency, sideband, channel bandwidth, sampling rate and bits/sample. The \$FREQ block does not attempt to describe the recording mode, since the same set of channels may be recorded in different recording modes (or on different equipment) at different stations. Each frequency channel is defined by a 'chan\_def=' statement with at least 8 fields in each statement.

The capability of specifying frequency switching is also built into the 'chan def=' statement by assigning each frequency channel to one or more numbered 'states'. The 'switching\_cycle=' statement then specifies the length of time spent in each of the states.

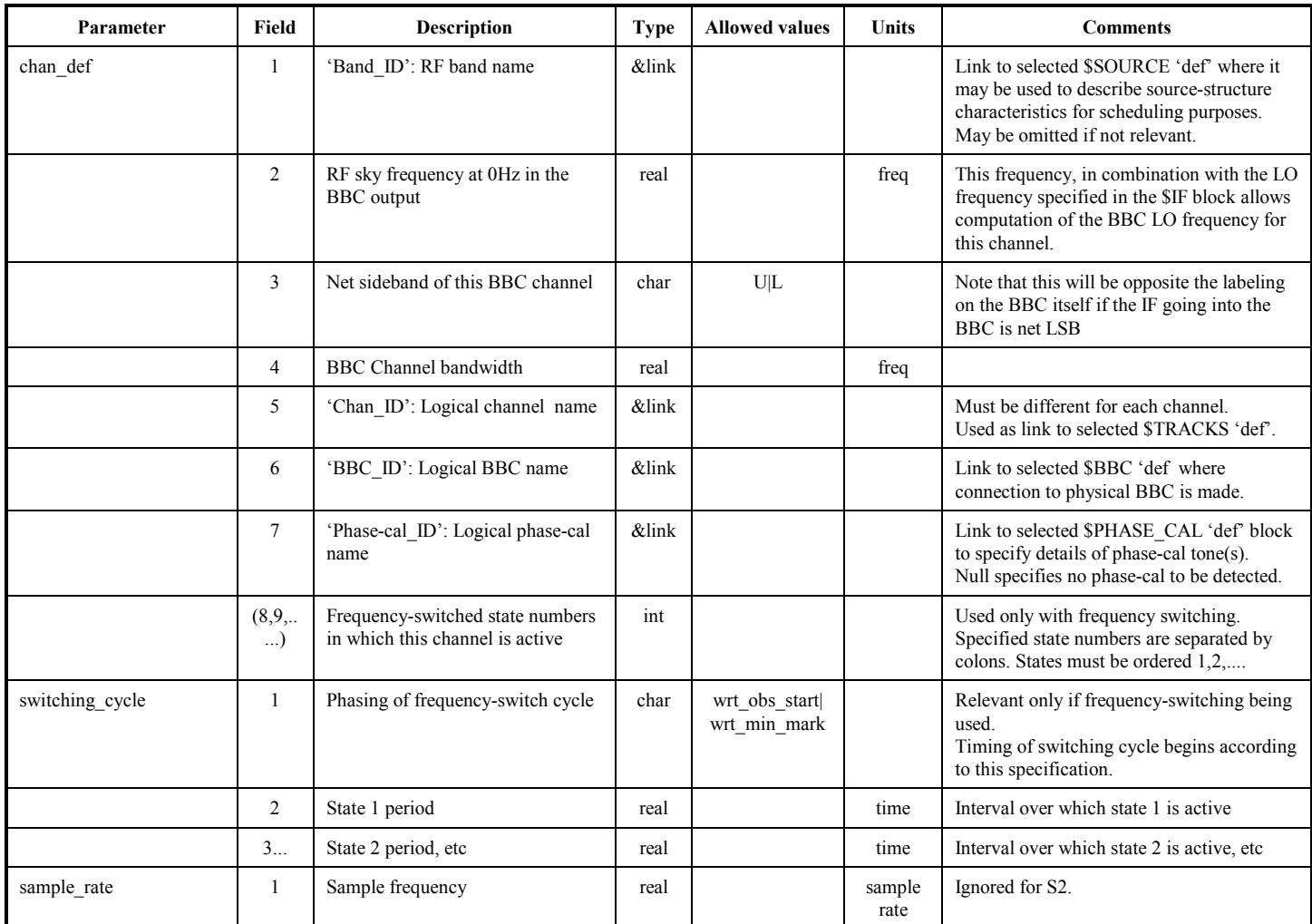

Notes:

1. There must be one 'chan def=' statement for each BBC channel to be recorded.

2. If one or more stations in an experiment observe different sets of frequency channels, there must be a separate 'def' for each different set of channels.

3. A resolved link must exist for every specified 'linkword' in each 'chan\_def=' statement.

# **\$HEAD\_POS Block**

The \$HEAD\_POS block defines the headstack positioning as a function of 'headstack-position reference number' for Mark IIIA, Mark IV, and VLBA systems; the \$HEAD\_POS block is irrelevant for other types of recording systems.. One 'headstack\_pos=' statement is required for each potential headstack position (or set of positions if multiple simultaneous recording headstacks).

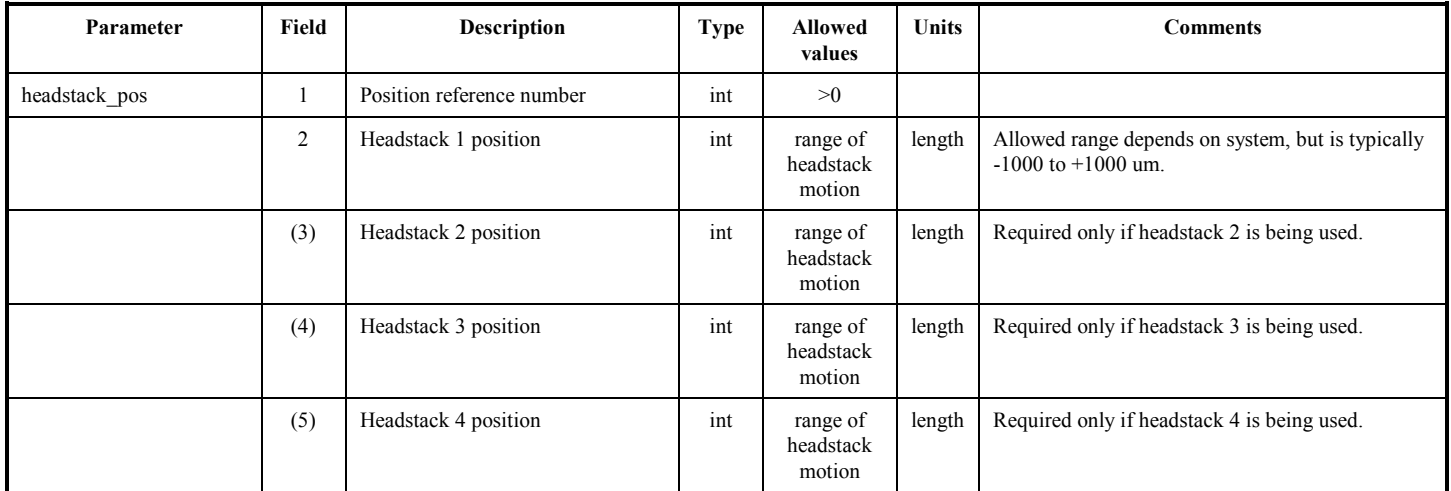

#### **\$IF Block**

The \$IF block defines the IF bands used in the observations and is linked to the \$BBC block (which specifies the detailed BBC-to-IF connections). An 'if def=' statement must be defined for each of the IF 'links' specified in the selected \$BBC 'def'.

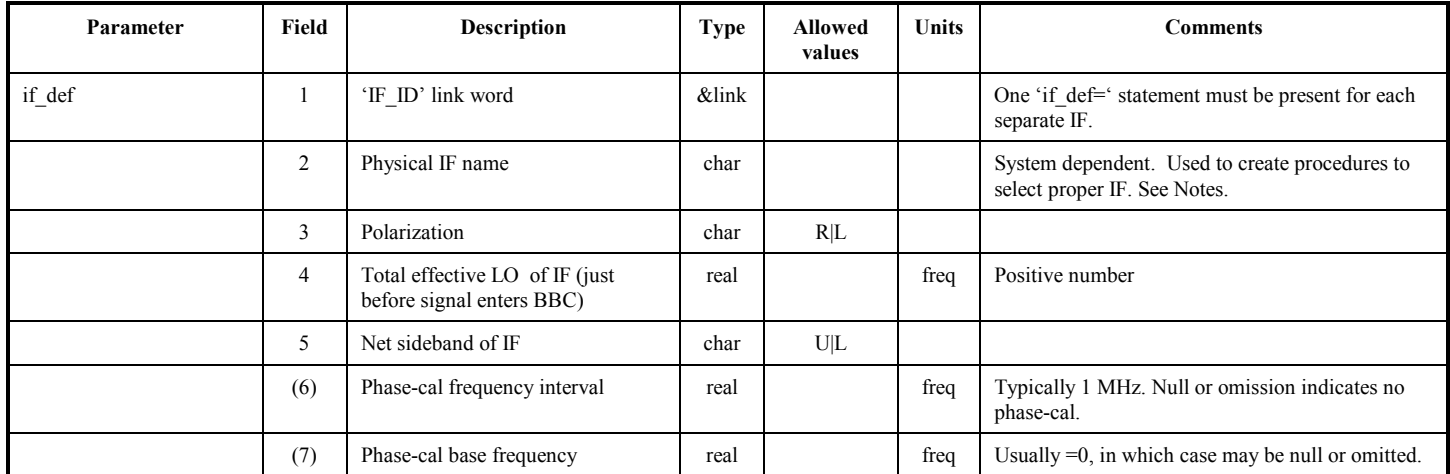

Notes:

1. The 'total effective LO' is used in conjunction with the total sky frequency specified for each channel in the \$FREQ block to calculate the local-oscillator setting in each individual BBC.

2. The 'Physical IF Name' is a system-dependent designation specifying which IF is selected. For the VLBA system, IF's A,B,C,D may each be selected with either a 'Normal' or 'External' input, leading to designations 'AN','AE','BN', 'BE', 'CN', 'CE', 'DN', 'DE'. For the Mark III system, IF's 1,2,3 may each be selected with either a 'Normal' or 'Alternate' input, leading to the designations '1N', '1A', '2N', '2A', '3N', '3A'.

# **\$PASS\_ORDER Block**

The \$PASS\_ORDER block defines pass and group ordering relevant for Mark IIIA, Mark IV, VLBA and S2 systems. For Mark IIIA, Mark IV and VLBA system, each pass is defined by a two-part field composed of a numeric 'headstack-position reference' (defined in the selected \$HEAD\_POS 'def') followed by an alphabetic 'subpass identifier' (defined in the selected \$TRACKS 'def'), example '2A'. For S2, the 'S2 group order=' statement defines the order of usage of tape groups.

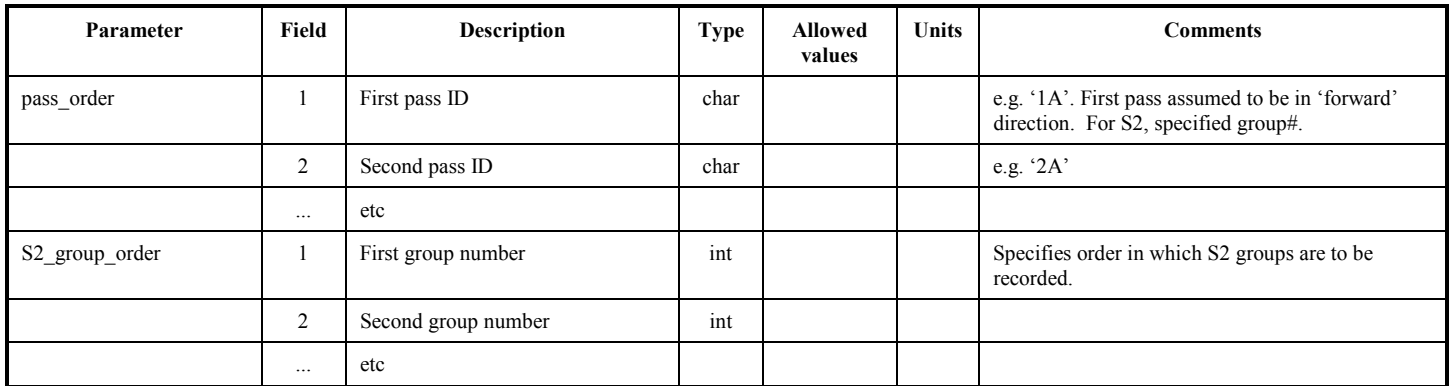

Notes:

- 1. The number of fields present in the 'pass\_order=' or 'S2\_group\_order=' statements specifies the number of tape passes or groups. Number of cassettes per group is defined by recording mode specified in \$TRACKS section. S2 groups are numbered starting at 0.
- 2. First pass is assumed to be in the forward-tape-motion direction (Mark IIIA, Mark IV, VLBA).

# **\$PHASE\_CAL\_DETECT Block**

The \$PHASE\_CAL\_DETECT block is used to specify the phase-cal tones to be detected at the observing station.

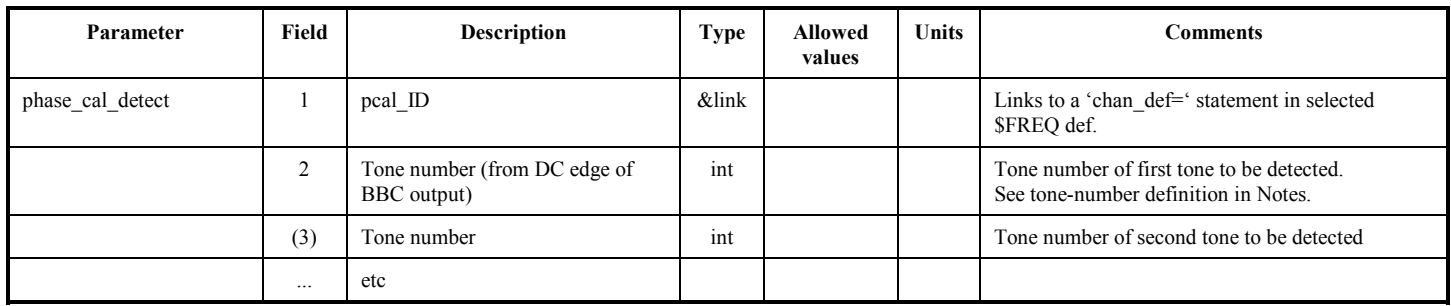

Note:

- 1. The actual phase-cal frequencies are determined by the LO frequencies specified in the \$IF and \$FREQ blocks.
- 2. The phase-cal frequency spacing are specified in the \$IF block.
- 3. Tone number 1 is defined as first tone *above* 0Hz in the BBC output channel, etc. Phase-cal detection will be done on the set of specified 'tone#'s, which are listed in order of preference in case more tones are specified than can be detected by the hardware. The tones are numbered positively from the low (DC) edge of the BBC output band, with tone number '1' being the first tone \*above\* DC. Tones may also be specified as negative numbers corresponding to their position from the nominal bandedge, with tone number '-1' being the first tone *below* nominal bandedge. A tone number of '0' specifies state counting, rather than phase-cal detection, should take place.

# **\$PROCEDURES Block**

The \$PROCEDURES block specifies parameters relevant to various procedures at an observing station. Timing parameters are to be used as constraints to the scheduling program. The set of timing parameters listed is for the NASA 'sked' program. Other scheduling programs may use these and/or other parameters.

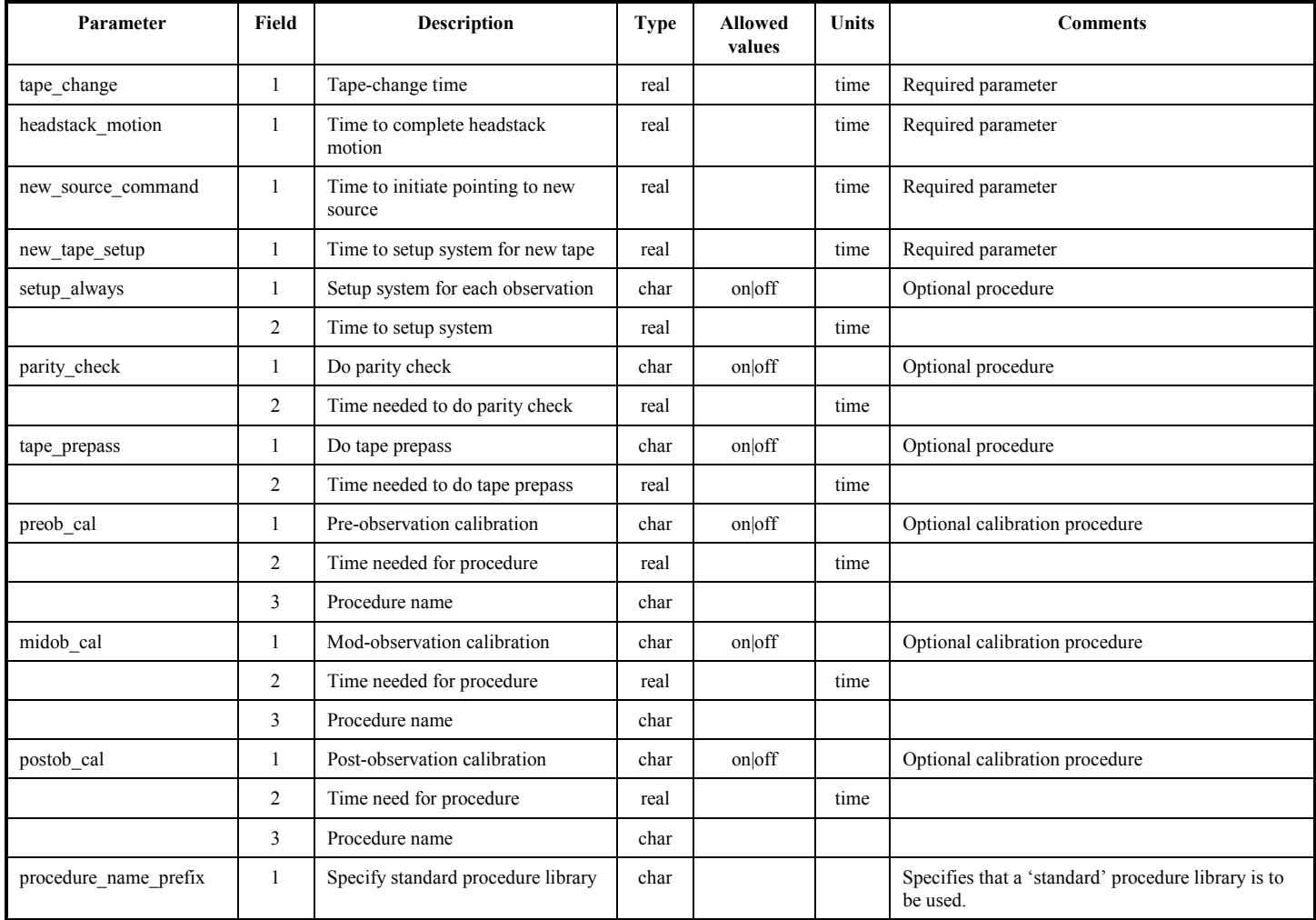

#### Notes:

The 'procedure name prefix' parameter is intended to allow the specification of frequently-used procedure libraries that individual stations may have honed to their particular requirements. For instance, the geodesy community frequently uses the same station setup over and over again (e.g. so-called 'SX2C' setup). The specification of the 'standard procedures' for a station relieves the requirement of creating a new set of procedures for an experiment.

#### **\$ROLL Block**

The \$ROLL block defines the barrel-rolling sequence that may be used in VLBA and Mark4 recording systems. It is intentionally defined in a very general way, but for the most part will probably be confined to a few 'canned' modes.

The roll sequence is specified with a 'roll=' statement for each track participating in the barrel roll, plus statements defining the roll period and reinitialization interval.

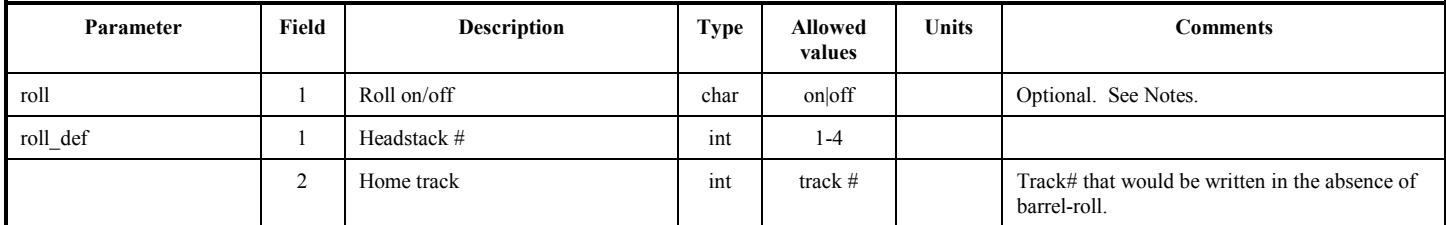

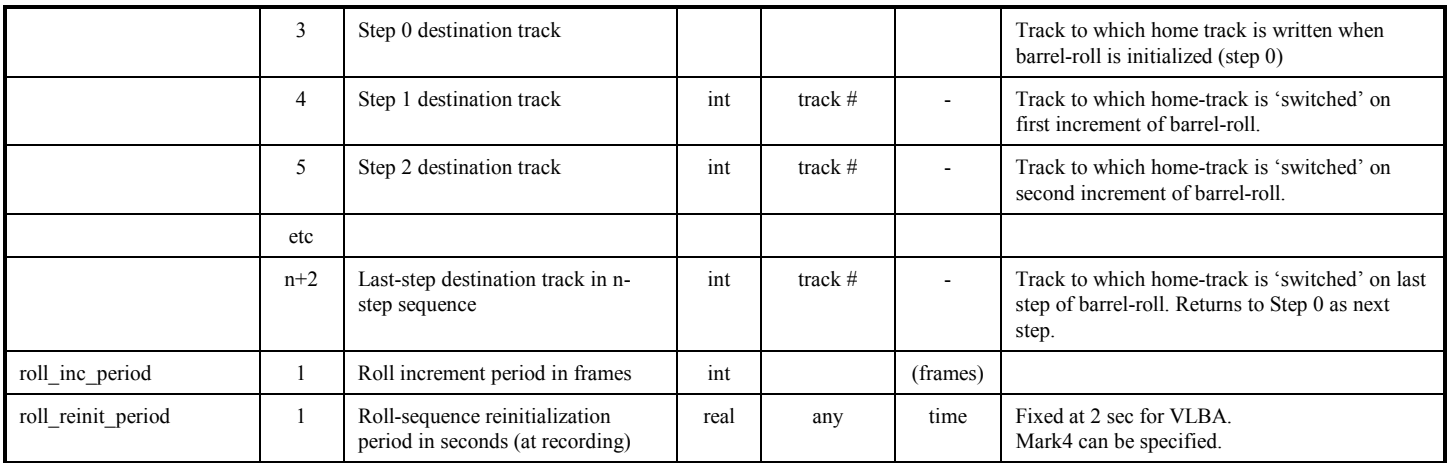

Notes:

- 1. Barrel-roll is confined to tracks 2-33 within a given headstack. For cases of barrel-roll using multiple headstacks, the roll sequence definition must include all headstacks.
- 2. Barrel-roll is applied in the formatter as the last step before the data are written to tape.
- 3. System tracks do not participate in barrel-roll.
- 4. The number of fields in the 'roll=' statements defines number of positions in the roll sequence. All 'roll=' statements must specify the same number of positions in the roll sequence.
- 5. Note that all track# references elsewhere in the VEX file are to the 'home track#'.
- 6. 'roll=off;' is default. Presence of any 'roll\_def=' statements implies 'roll=on;'.

#### **\$SCHEDULING\_PARAMS Block**

The \$SCHEDULING\_PARMS block specifies various parameters needed for the scheduling program. Since each scheduling program may have its own unique set of parameters, the \$SCHEDULING PARAMS' block is specified strictly as a literal block which must be parsed and interpreted by the relevant scheduling program. The parameters listed are some of those for the current version of the NASA 'sked' program. Other scheduling programs may use these and/or other parameters.

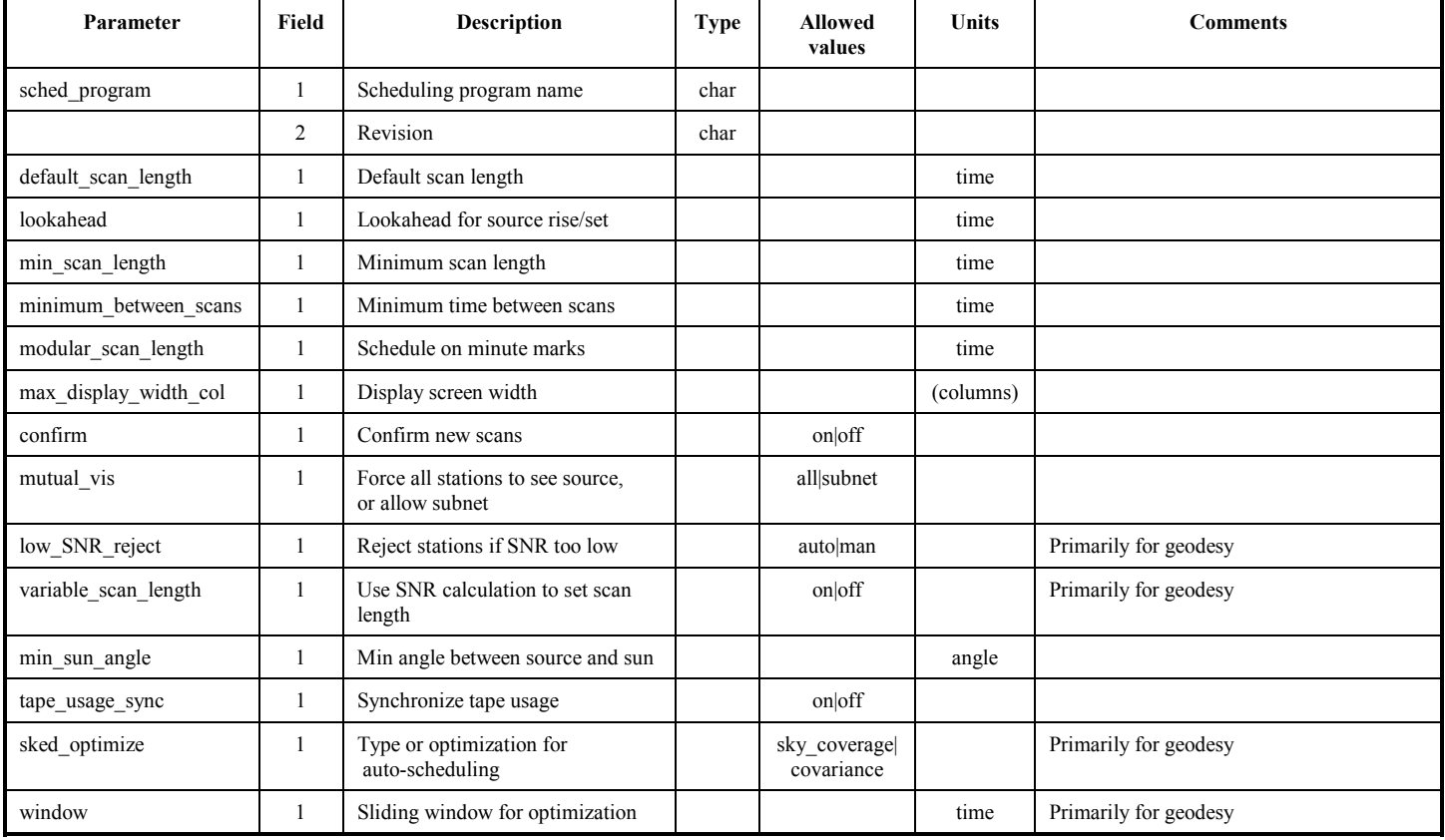

#### **Note: These parameters are examples only!**

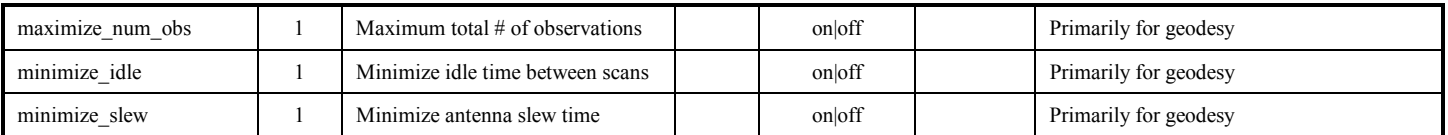

# **\$SEFD Block**

The optional \$SEFD block allows the sensitivity of each IF to be modeled and used for a crude calculation of expected SNR when used with specified observing modes an d scan-length times. For geodesy, these calculations can be used to automatically adjust scan times for minimum-acceptable SNR in order to densify the schedule as much as possible. The particular SEFD model to be used can be specified, along with the model parameters.

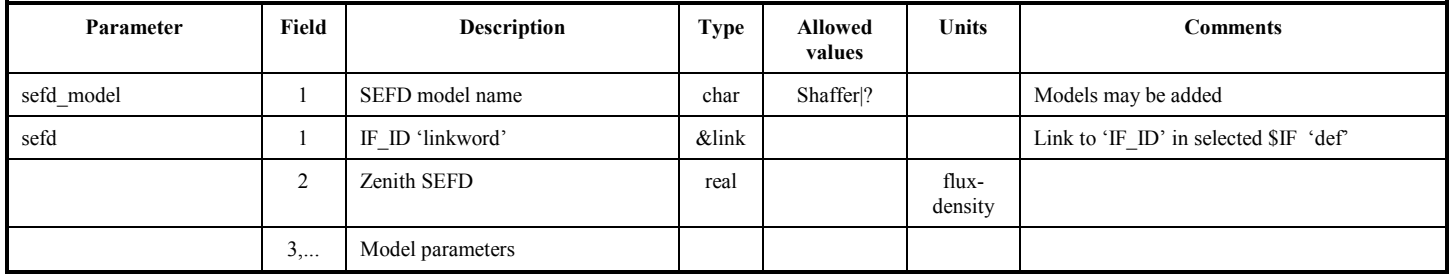

#### **\$SITE Block**

The \$SITE block describes the location of an antenna and may be either earth-based or earth-orbiting. Horizon masks for earth-based sites may be specified as an aid in scheduling.

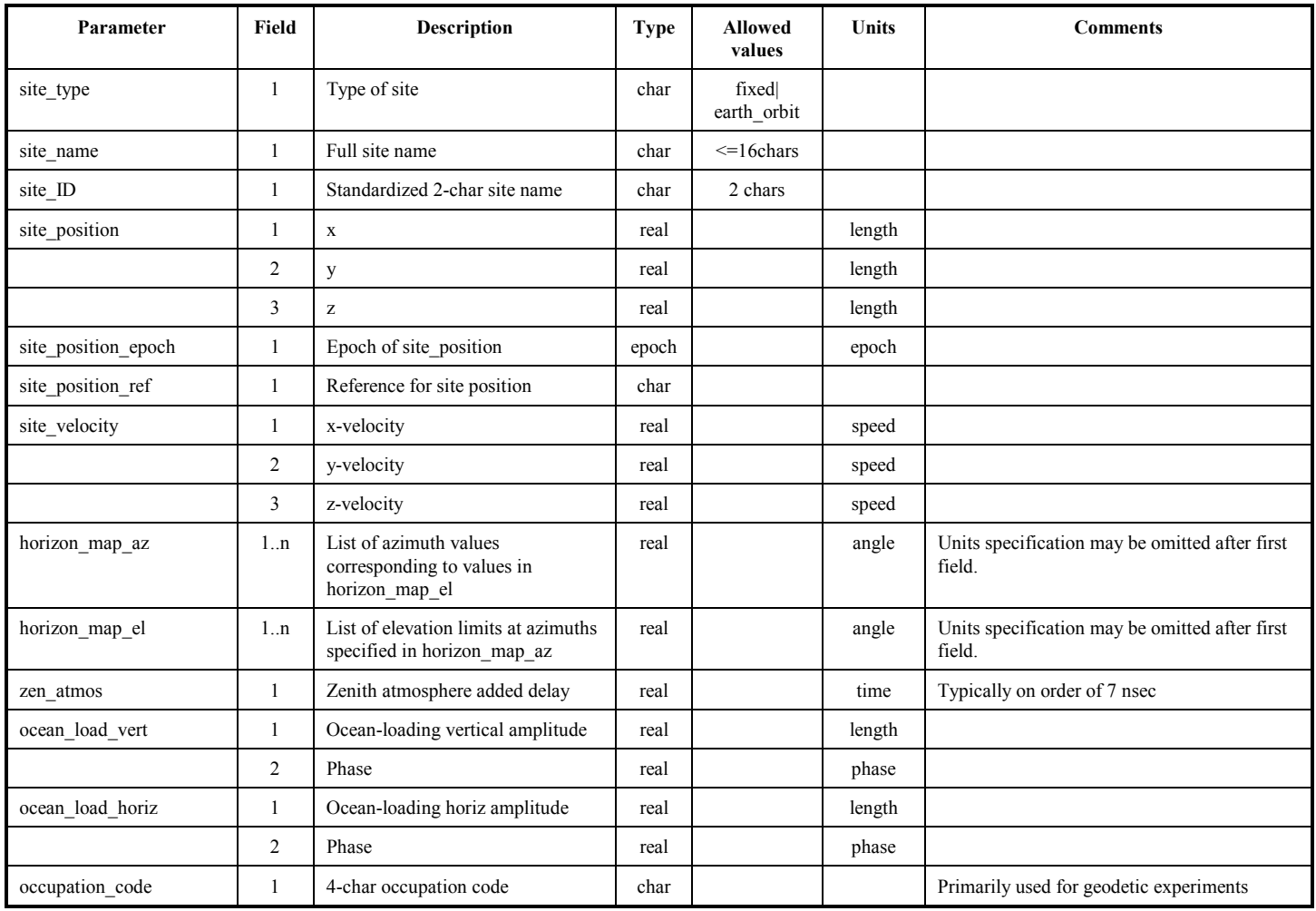

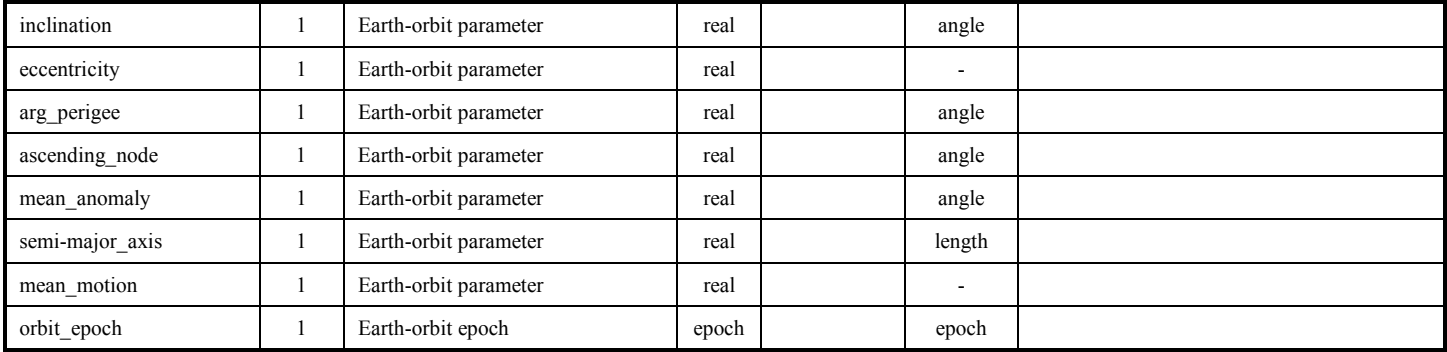

# **\$SOURCE Block**

The \$SOURCE block defines the sources to be observed and specifies their relevant characteristics, particularly position. A single source is defined in each 'def' block. A crude source model may be specified for each observed 'Band\_ID' specified in the \$FREQ block for purposes of auto-scheduling (primarily geodesy).

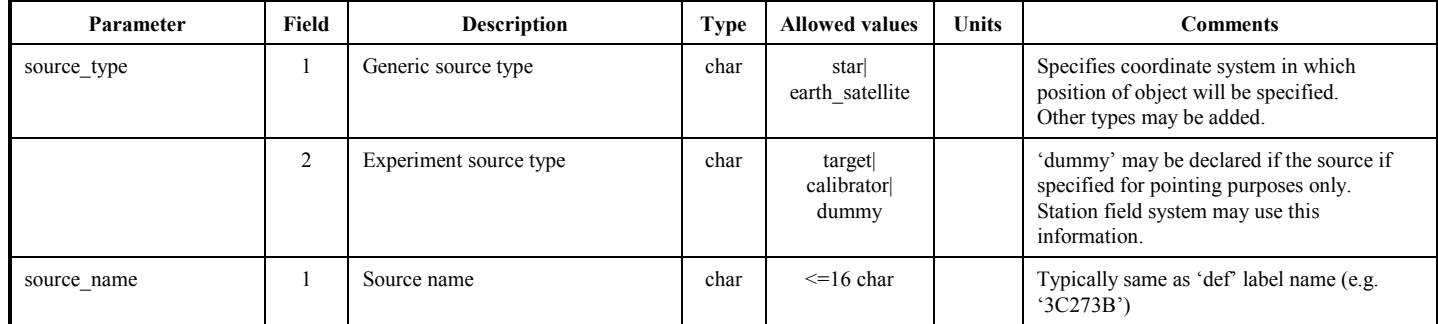

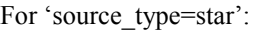

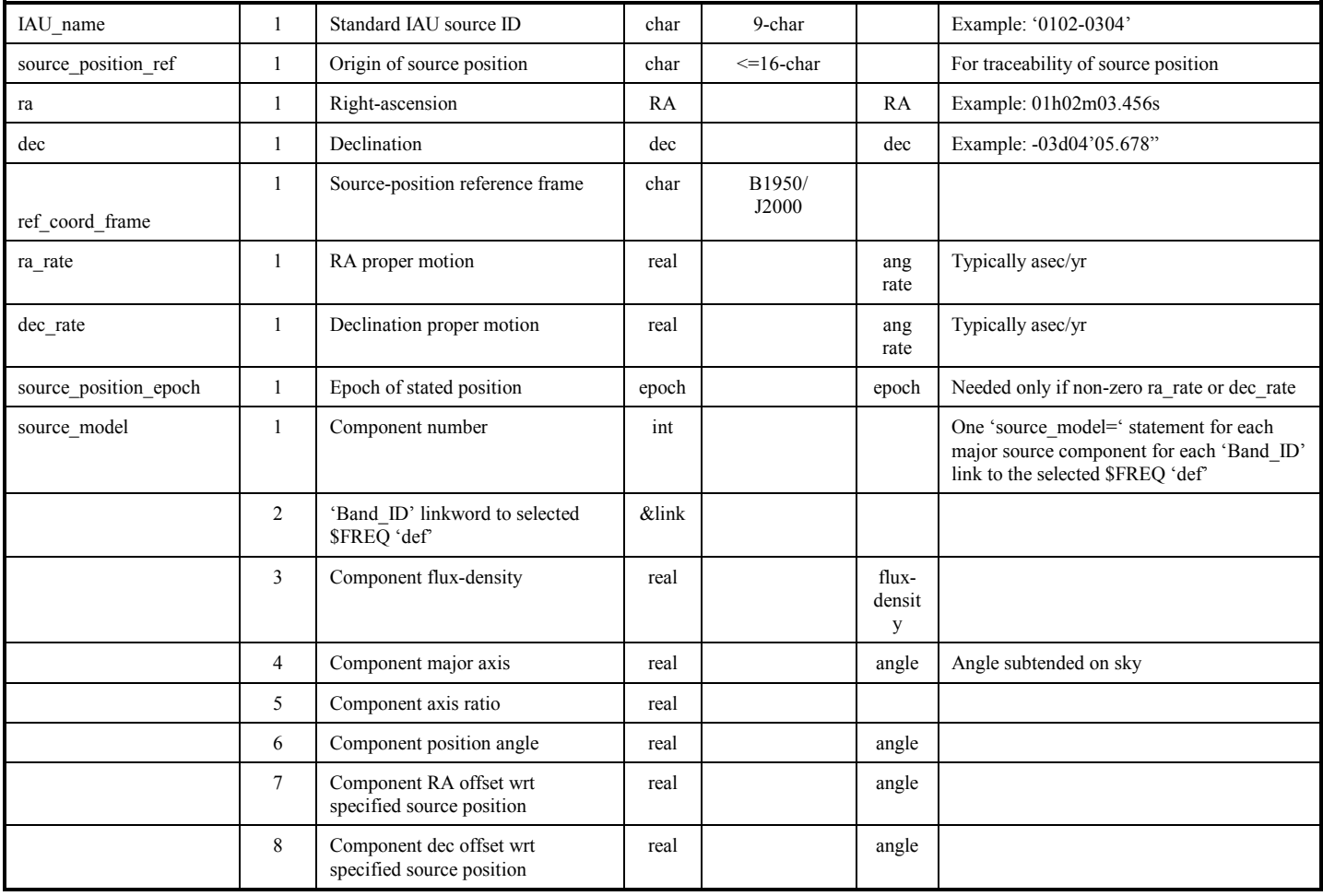

For 'source\_type=earth\_satellite':

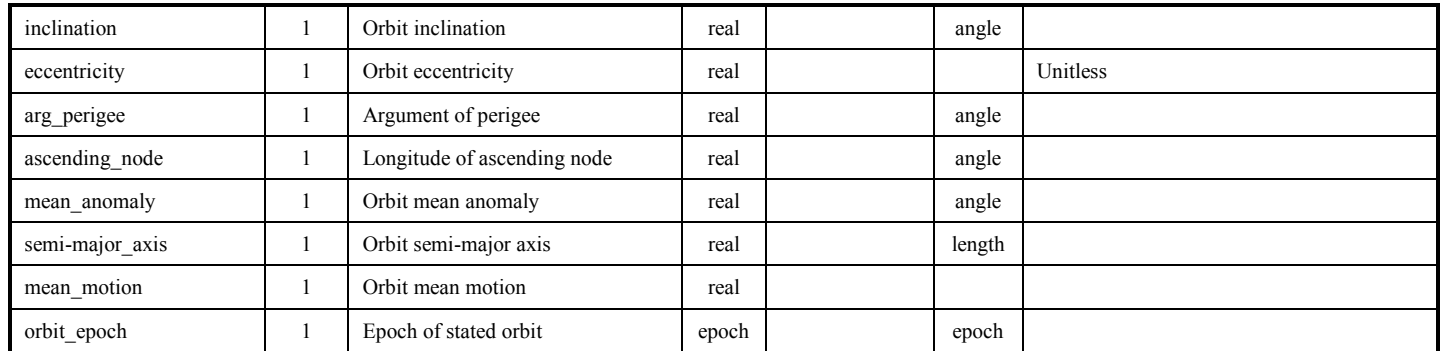

#### **\$TRACKS Block**

The \$TRACKS block defines the various multiplex (fan-in and fan-out) modes that can be used to record data on the Mark3A, Mark4, and VLBA DAS's. In cases where a mode uses fewer than the full number of heads in a single pass, alphabetical 'sub-passes' are defined (tape passes with the headstacks in a fixed position).

For purposes of multiplex definitions, the sample data from each channel are separated into a 'sign' bitstream and (for 2-bit sampling) a 'magnitude' bitstream.

The fan-out modes (single bitstream to  $1, 2$  or 4 tracks) are defined with a set of 'fanout  $\text{def}^{\text{--}}$ ' statements, one such statement for each bitstream and subpass, which defines the destination tracks and bit ordering among the tracks. In this way a complete definition of the multiplex format is specified. The 'ChanID' linkword in each 'fanout\_def=' statement connects a particular bitstream to the selected 'def' in the \$FREQ block.

The fan-in modes  $(1, 2 \text{ or } 4 \text{ bit streams to a single track})$  are defined by a set of 'fanin\_def=' statements. Each such statement defines the bitstreams written to a single track in a specified subpass. The set of 'ChanID' linkwords in each 'fanin\_def=' statement connects the particular bitstreams to the selected 'def' in the \$FREQ block. and specifies their multiplex order on the track.

Within each 'fanout  $\text{def}^=$ ' or 'fanin  $\text{def}^=$ ' statement is a field which specifies the 'sub-pass' to which it applies. A 'subpass' is defined as a single tape pass for which the headstack(s)s are held at a fixed position. Typically, for example, 16 of 32 tracks may be written in a single tape pass; for this case there are 2 sub-passes with a given headstack position. By convention, the subpasses are labeled A, B, C, ....,etc.

Note that, except for the 'VLBA trnsprt\_sys\_trk=' statement, all references to 'track numbers' in the \$TRACKS block are more properly labeled as 'home tracks' since barrel-rolling in the formatter (Mark 4 and VLBA) and track switching within the recorder (VLBA only) may lead to modified physical track assignments. Normally, the actual physical track numbers (pre-barrel-rolled) correspond identically to 'home track' numbers.

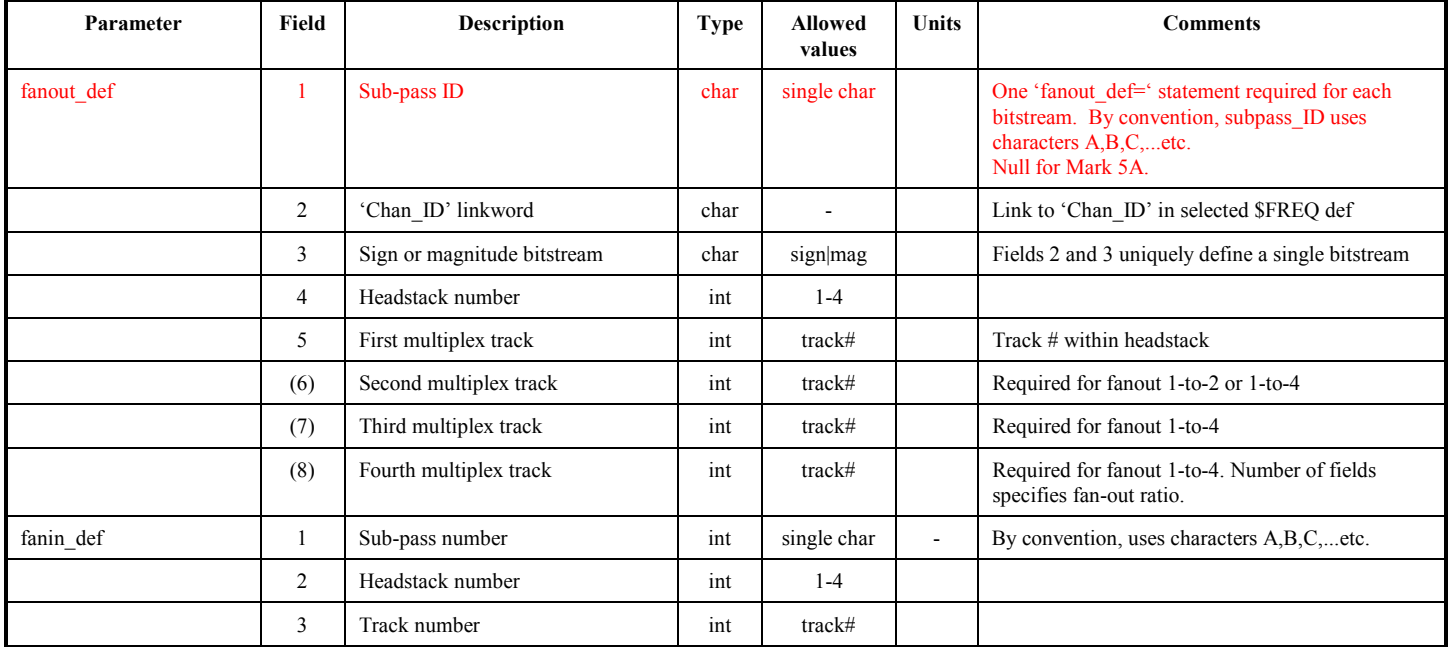

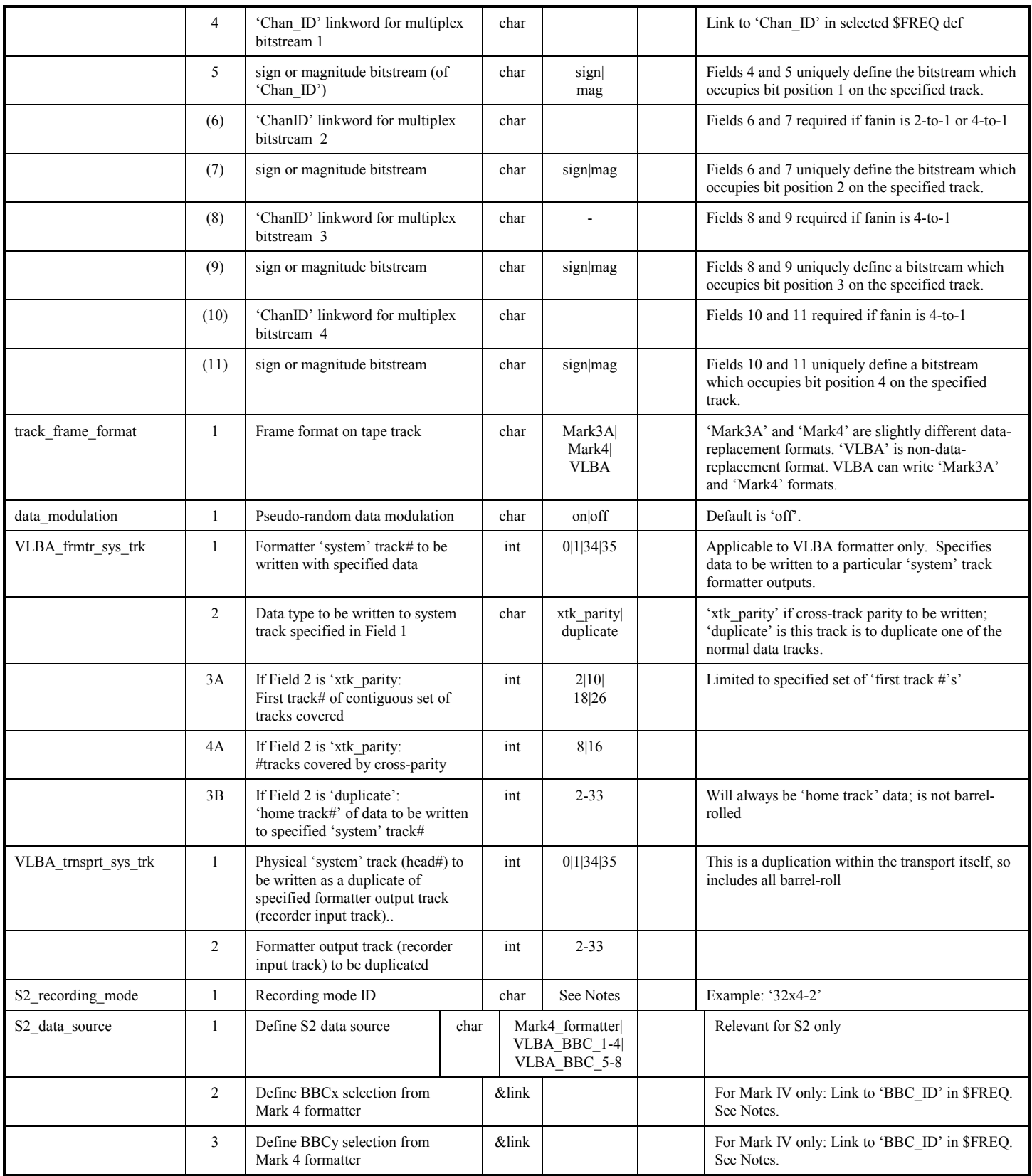

Notes:

<sup>1.</sup> Reference to Mark IV Memo 230 (aka VLBA Acquisition Memo 393) may help to clarify the details of multiplex and signal switching in the Mark IV and VLBA systems.

<sup>2.</sup> The actual fanin/fanout ratio is implied by the number of subfields in the 'fanout\_def' or 'fanin\_def' statements, as indicated in the above table.

- 3. For a fanin/fanout ratio of 1-to-1 (i.e. one bitstream to one track), either 'fanout\_def' or 'fanin\_def' statements may be used.
- 4. Cross-track parity is computed after barrel-rolling as the last step before writing to tape.
- 5. The 'S2 recording mode' parameter specifies the recording mode to which the S2 system is to be set. The available modes are documented in 'S2-RT User's Manual, Version 3.0 (162)', October 1996, ISTS-SGL-TR96-033, available at ftp://s2.sgl.ists.ca. The selected mode defines the number of recording 'groups' and recorded inputs. The 'S2\_group\_order' parameter in the \$PASS\_ORDER section specifies the order in which the groups are to be recorded.
- 6. The 'S2\_data\_source' parameter specifies the origin of the sampled data recorded by the S2 recording system. Typical data sources are either through the so-called 'phase-cal' outputs of the Mark IV formatter or direct sampler outputs from the VLBA system.
- Mark IV formatter: the sampled data from the USB and LSB outputs of each of two selected BBC's can be directed to the 'phasecal output'. The data available to the S2 are unformatted 2-bit samples at 32 Msamples/sec, regardless of the sample rate chosen for output to the Mark IV recording system. If we designate the two selected Mark IV BBC's as BBCx and BBCy, the Canadian VIA (VLBI Interface Adapter) implements a fixed mapping to S2 inputs as follows:

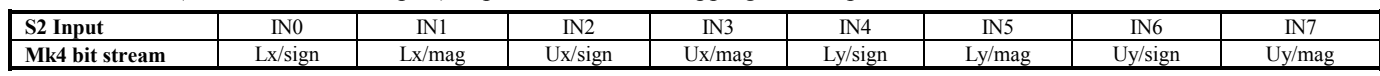

VLBA samplers: The input to the Canadian VIA box may be taken either from BBC's 1-4 or BBC's 5-8, depending on the physical connector to which it is attached. The mapping within the VIA is fixed, as follows:

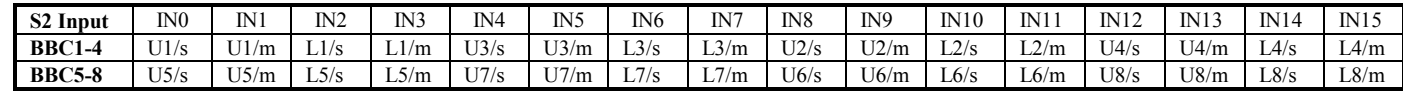

The information in the above tables is taken from the 'VLBI System Interface Adapter (VIA) User's Manual, Ver. 1.3', ISTS/SGL, October 25, 1996, available at ftp://s2.sgl.ists.ca.